#### COMP 250

#### Lecture 6

#### Objects & Classes 1:

.

# COMP 250<br>Lecture 6<br>Objects & Classes 1:<br>String, wrapper classes, Math,<br>fining our own classes, constructors<br>this defining our own classes, constructors this

Jan. 19, 2022

Java comes with many built-in classes:

- String
- Wrapper classes such as:
	- Boolean
	- Byte
	- Character
	- Integer
	- ….

#### • Math

We can also define our own classes.

#### Classes are "reference types" rather than "primitive types".

(Other reference types include Classes are "reference types"<br>Tather than "primitive types".<br>Other reference types include<br>arrays – see last lecture.)

#### String Examples

We can make a string object in different ways, e.g.:

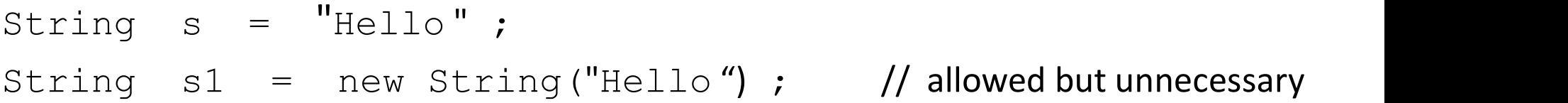

This is similar to how there are different ways to make arrays.

#### String Examples

There are several methods associated with strings. We call the methods using the dot notation as follows:

String s = "Hello";  $Stning$  Examples<br>There are several methods associated with strings.<br>We call the methods using the dot notation as follows:<br>String  $s = "Hello"$ ;<br>int  $m = s.length()$ ; Then m would have the value 5.<br>char  $c = s.charAt(1)$ ; Then c would have the va char  $c = s \cdot \text{char}At(1)$ ; Then c would have the value 'e';

String s = "Hello" ; String s = "Hello" ;<br>int m;<br>char c;

char c;

 $m = s$ .indexOf('o'); m is 4.  $m = s$ .indexOf('p');  $m$  is -1 (indicating 'not found')  $c = s$ . charAt(8); Produces a runtime error StringIndexOutOfBoundsException

#### String concatenation

String s0 = "Hello" ; String  $s1 =$  "there";

The following expressions (and more) each produce the string "Hello there".

```
"Hello" + " there"
s0 + s1s0.concat(s1) 
"Hello".concat(" there")
```
#### Compare Strings using equals()

String  $s0 = "Hello"$  ; String s1 = "Hello" ; Compare Strings using equals ()<br>String s0 = "Hello" ;<br>String s1 = "Hello" ;<br>boolean b = s0.equals( s1 ); // true<br>The equals() method goes through each character of the two strings and<br>verifies that they are the same.

The equals() method goes through each character of the two strings and verifies that they are the same.

A common mistake made by Java programmers to compare strings using the  $"=="$ operator instead of  $equals()$ . See next slide(s).

#### ASIDE: why not compare Strings using  $==$  operator ?

As we will see, when the " $=$ " operator compares objects, it checks if two *objects* are the same.

So, you might expect the following expressions to evaluate to  $false$  i.e. the left and right side are *different (but equal)* strings.

```
"surprise" == "surprise" // evaluates to true
"sur" + "prise" == "surprise" \qquad // evaluates to true
```
The reason the first result is true is that the Java *compiler* creates a list of constants that the program will need, and it only makes one copy of each constant. For the second example, the compiler does the concatenation "sur" + "prise" in advance, so again there is just one string "surprise". 8

#### ASIDE: why not compare Strings using  $==$  operator ?

Consider a different example in which a string is computed at run time.

```
String s = "sur"; 
ASIDE: why not compare Strings using == operator ?<br>
consider a different example in which a string is computed at run time.<br>
string s = "sur";<br>
s + "prise" == "surprise" evaluates to false<br>
The reason is that there are two String object
(separation) HDL COMPETE STIMPS USING - - Operator \ell<br>
Consider a different example in which a string is computed at run time.<br>
String s = "surr";<br>
s + "prise" == "surprise" evaluates to false<br>
The reason is that ther
String s = "sur";<br>s + "prise" == "surprise" evaluates to false<br>The reason is that there are two String objects created ot runtime.<br>(s + "prise") .equals ("surprise") evaluates to true which is what we want.<br>Bottom line:
```
The reason is that there are two String objects created at runtime.

```
String name = "Suzanne Fortier" ;
       name = name.toUpperCase();
```
The second line assigns name the string "SUZANNE FORTIER"

A common mistake is to write just

```
name.toUpperCase()
```
and assume that this changes the string that name references. It doesn't. Rather, a new (upper case) string is created and returned. You need to write that returned string somewhere.

# Strings are "immutable" Strings are "immutable"<br>String objects cannot be changed.<br>String s = "cats";<br>s.charAt(0) = 'r'; // compile-time error!<br>You cannot use the charAt method in this way.

String objects cannot be changed.

```
String s = "cats";
```
You cannot use the charAt method in this way.

There is no  $String$  method that allows us to set the value of a particular character. Rather, one would have to make a new string. (There are various  $String$  methods that can help you do that. Details omitted here.)

#### Primitive types **Reference types** (so far...)

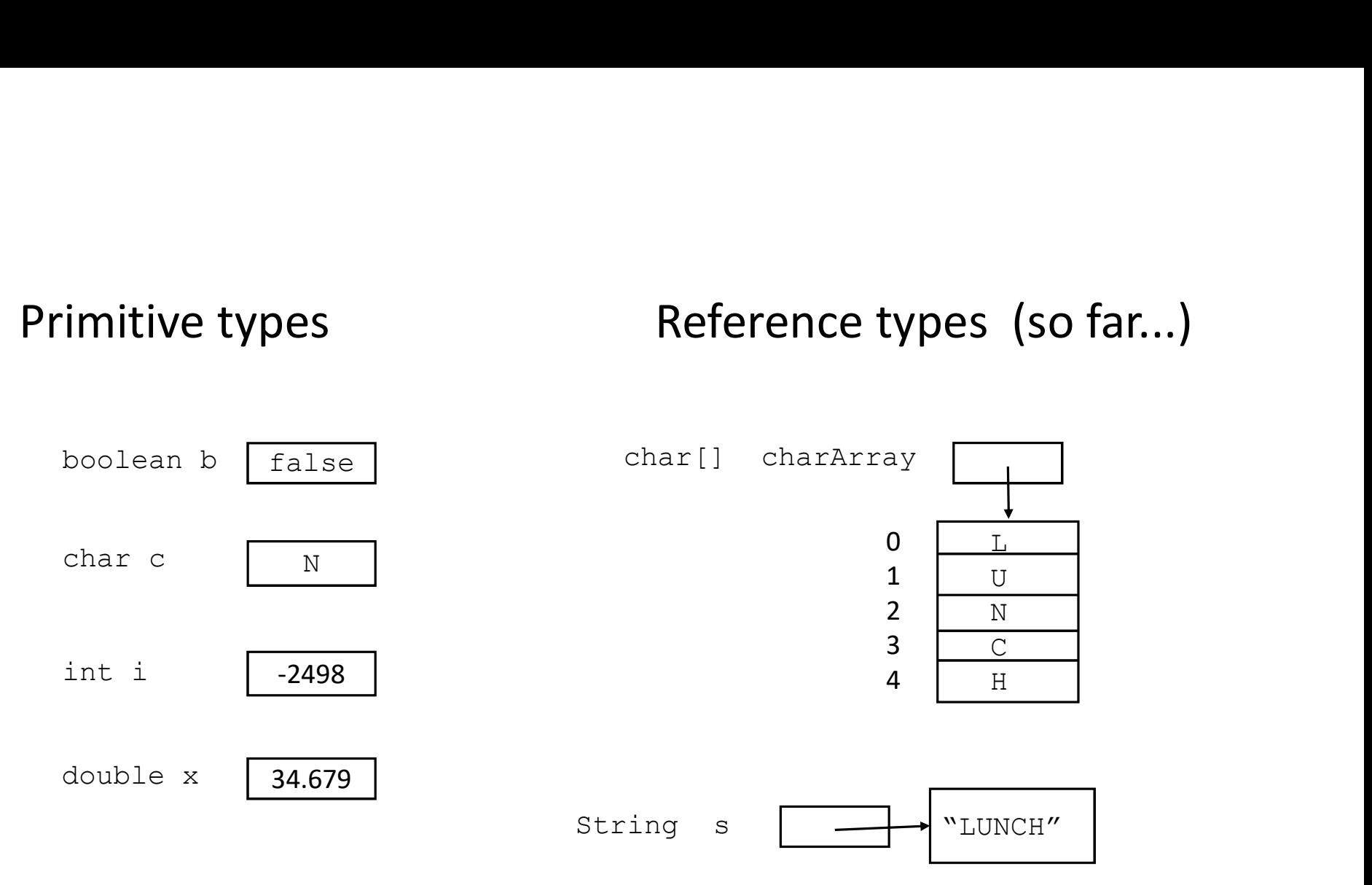

Let's look at more examples of reference types.

## Wrapper classes

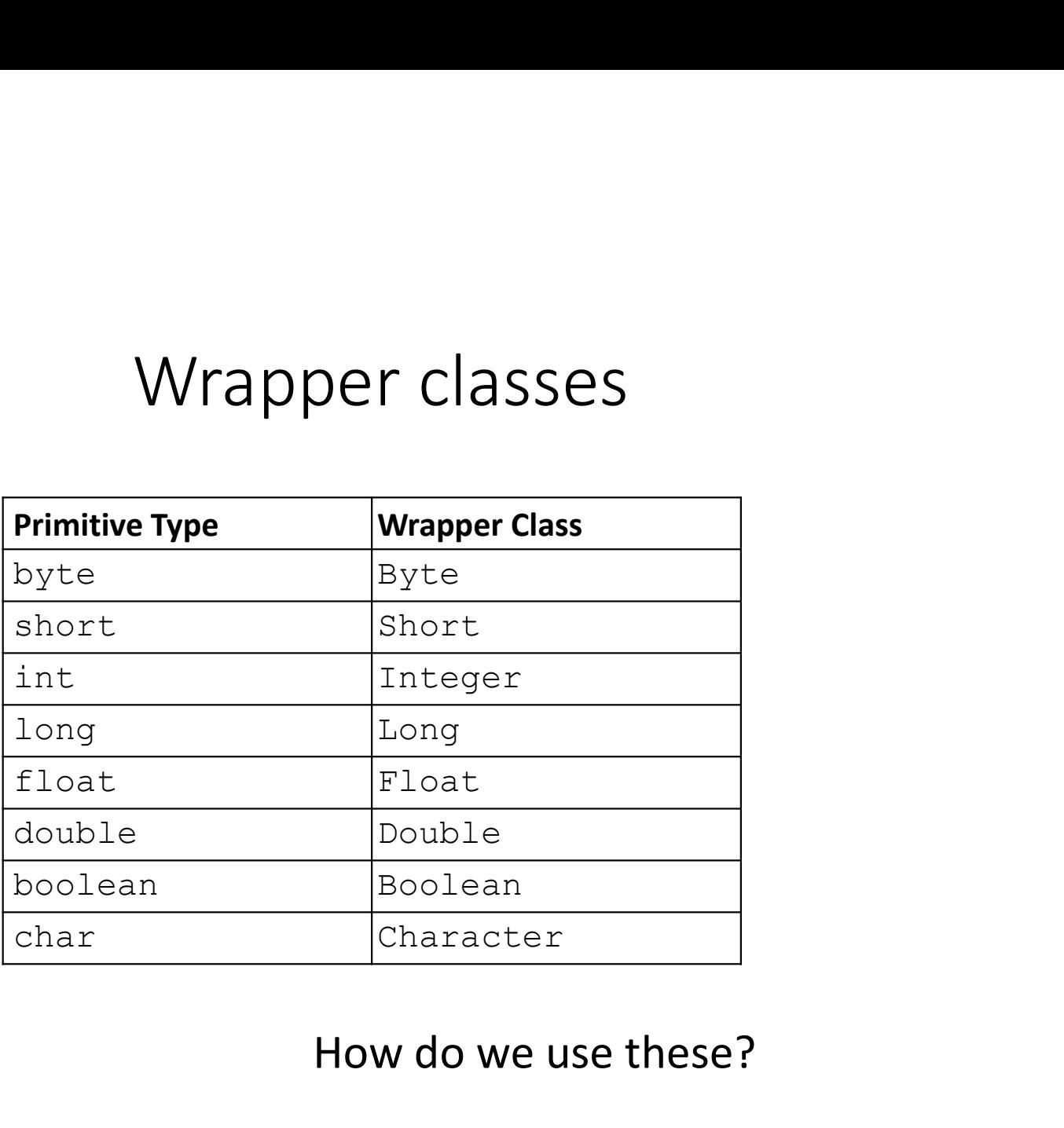

#### How do we use these?

One way we use wrapper classes is to define constants:

```
Byte. MAX VALUE has value 2^7 - 1
```
Short.MAX VALUE has value  $2^{15} - 1$ 

Integer.MAX VALUE has value  $2^{31} - 1$ 

Long.MAX VALUE has value  $2^{63} - 1$ 

Float.MAX VALUE and Double.MAX VALUE have the largest (finite) values that you can represent with a float or double, respectively.

Use MIN VALUE instead of MAX VALUE to get the smallest negative values.

Another way we use wrapper classes is to convert from a String to a number: The mass is to convert from a String to a represent the mass of the string to an int, use:<br>
int i = Integer.parseInt("54");<br>
integer.parseInt("54");<br>
Integer i = Integer.valueOf("54");<br>
Integer i = Integer.valueOf("54");

To convert from a String to an int, use:

To convert from a String to an Integer, use:

```
Integer j = Integer.valueOf("54");
```
To convert from a String to a double, use:

double z = Double.parseDouble("2.7");

To convert from a String to a Double, use:

Double  $y = Double.valueOf("2.7")$ ;

The names of these methods don't clarify at all what is the difference between them!

I can't think of better name for them. Calling them "convertToPrimitiveInt()" and "convertToWrapperInteger()" would have been awkward :/.

#### Initializing a wrapper class variable

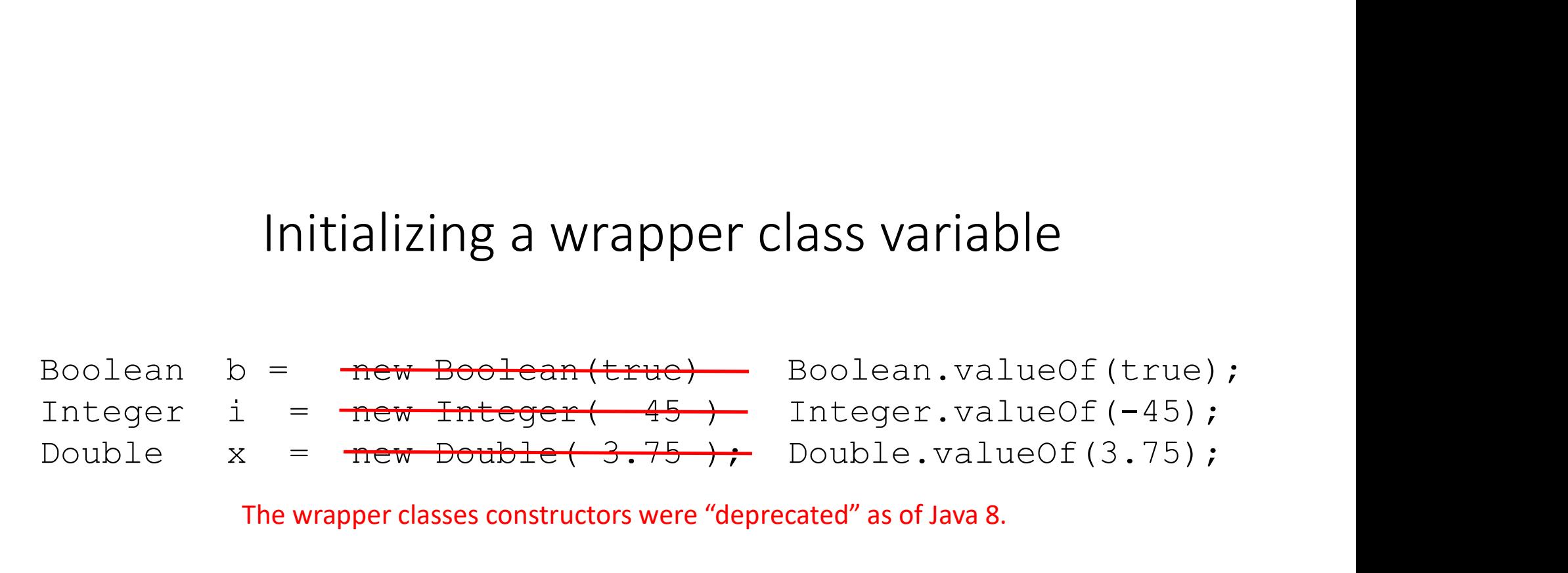

The wrapper classes constructors were "deprecated" as of Java 8.

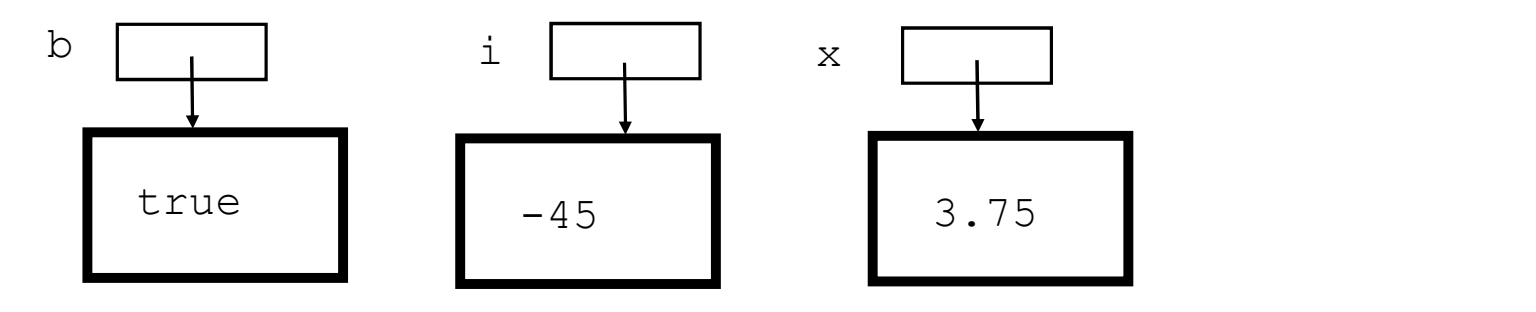

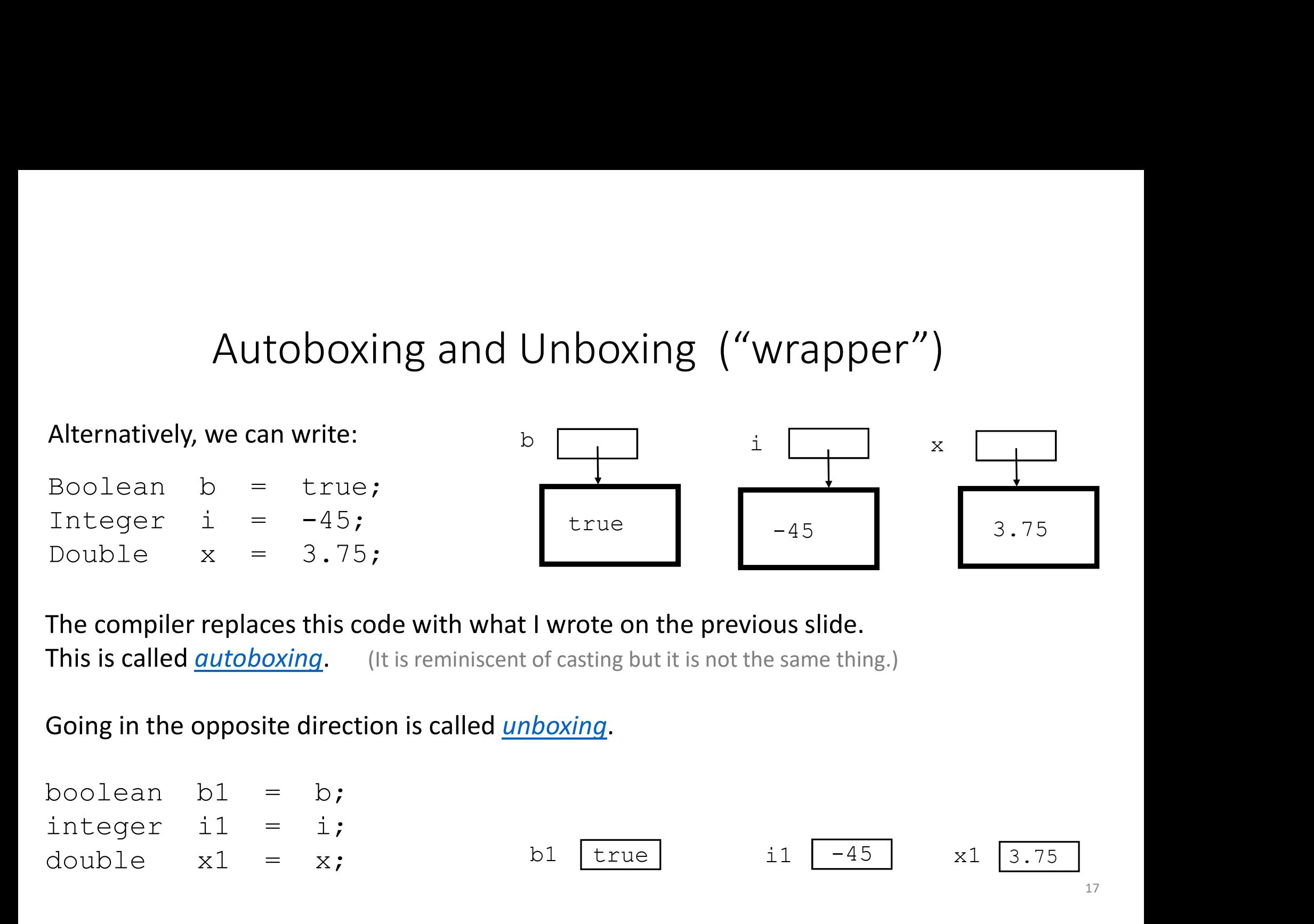

The compiler replaces this code with what I wrote on the previous slide. This is called *autoboxing*. (It is reminiscent of casting but it is not the same thing.)

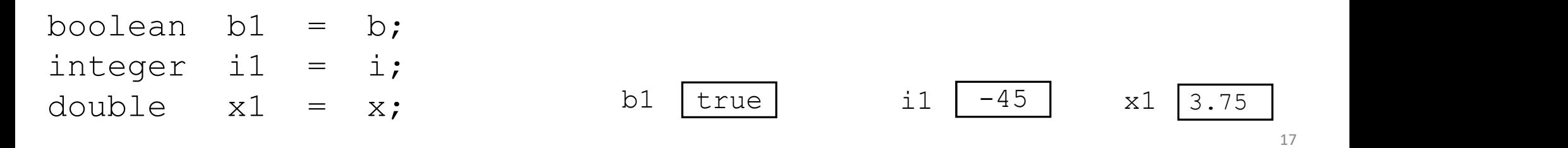

#### Check out fields & methods for wrapper classes at the Java API e.g. Integer

 $\leftarrow$ 

 $\rightarrow$  $\mathcal{C}$  docs.oracle.com/javase/8/docs/api/java/lang/Integer.html

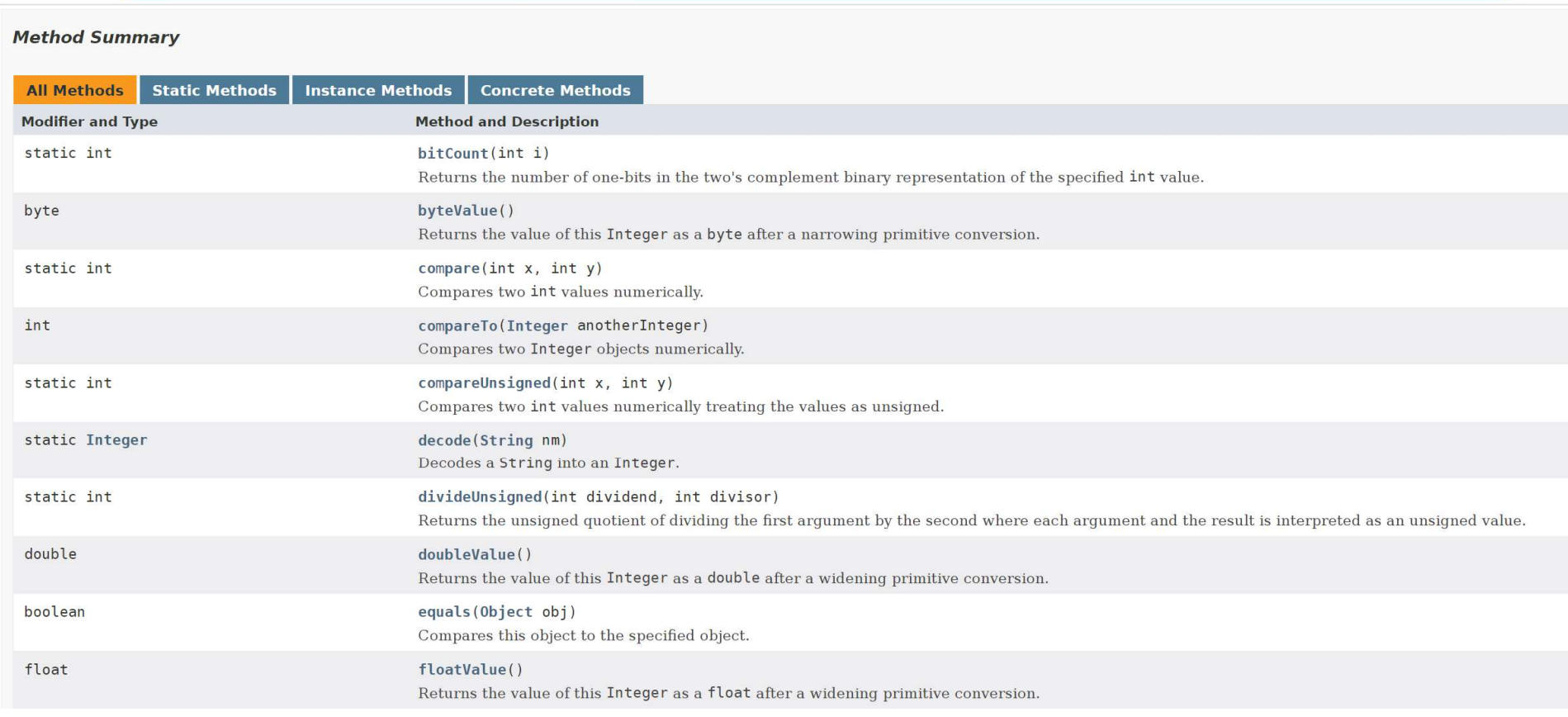

 $\Box$   $\Box$   $\odot$ 

寿

☆

#### Big Picture Brief Summary

#### Primitive types **Reference** types

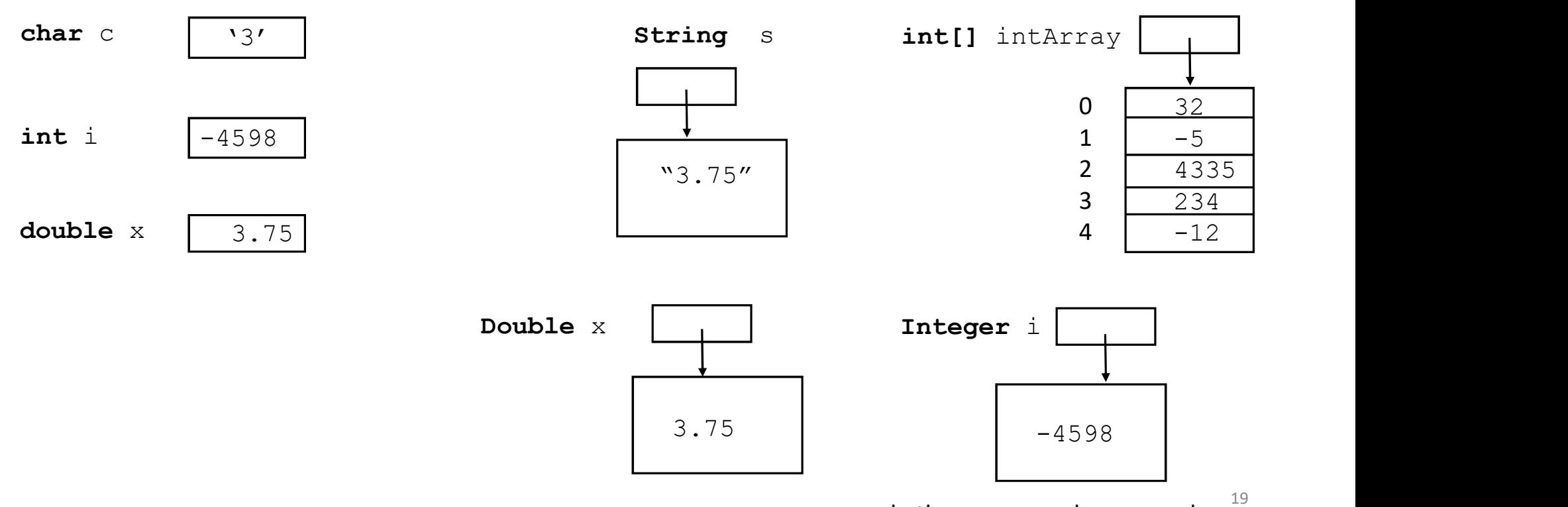

...and other wrapper class examples

#### Reference variables and objects

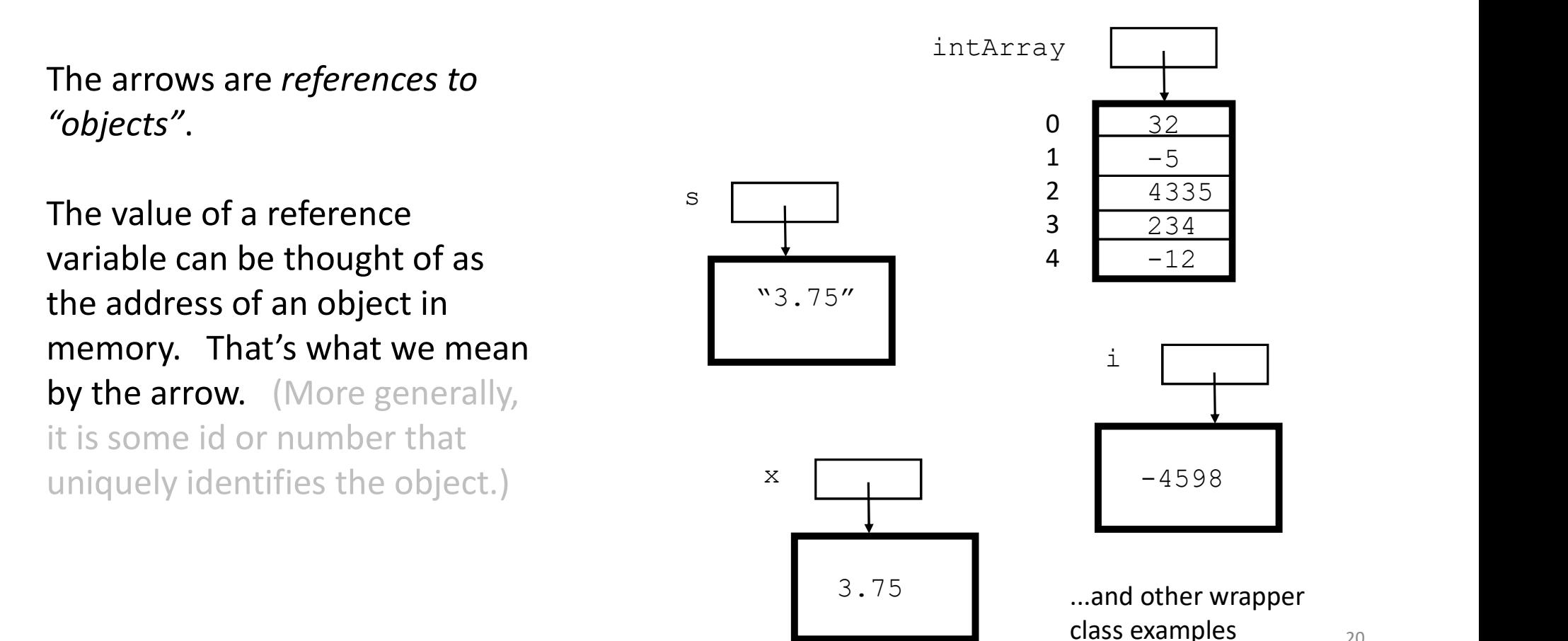

#### COMP 250

#### Lecture 6

#### Objects & Classes 1:

.

# COMP 250<br>Lecture 6<br>Objects & Classes 1:<br>String, wrapper classes, Math,<br>fining our own classes, constructors<br>this defining our own classes, constructors this

Jan. 19, 2022

#### Math

• Math. PI is the value  $\pi$   $\leftarrow$  this is a field, not a method

Suppose that we declare a variable double  $x$ ;

- Math.sqrt(x) returns the value  $\sqrt{x}$ .
- Math.random() returns a random number in  $(0,1)$ .
- Math.log(x) returns the value  $log_{e}x$  or  $ln(x)$ .
- Math.log10(x) returns the value  $log_{10} x$ . (There is no method for taking log to a given base b.)
- Math.sin(x) returns the value  $sin(x)$ .

As we saw in lecture 4, Java has many pre-defined reference types, or "classes".

They are organized into packages.

Examples of packages from the "standard Java library":

java.awt java.util java.lang

#### Defining your own class

Defining your own class<br>
class ClassName {<br>
// field declarations<br>
// mathed declarations // field declarations // method declarations } Example: public class HelloWorld { public static void main ( String[] args ) { System.out.println("Hello, World!"); } } to be discussed next week

#### Java naming conventions

Class names begin with an upper case letter (String, Integer, Math, ...).

Constants should be all upper case, e.g. Math.PI

Variables, methods, package names (and some other things) begin with a lower case character.

e.g. Integer  $j = Integer$ . valueOf("54");

#### Constructors

class ClassName {

}

// field declarations FEB 12: MENTION THEY ARE INITIALIZED.

// method declarations

ClassName( ){ // constructor methods have no return type // their method name is same as class name

// instructions in constructor method }

#### No-argument Constructor

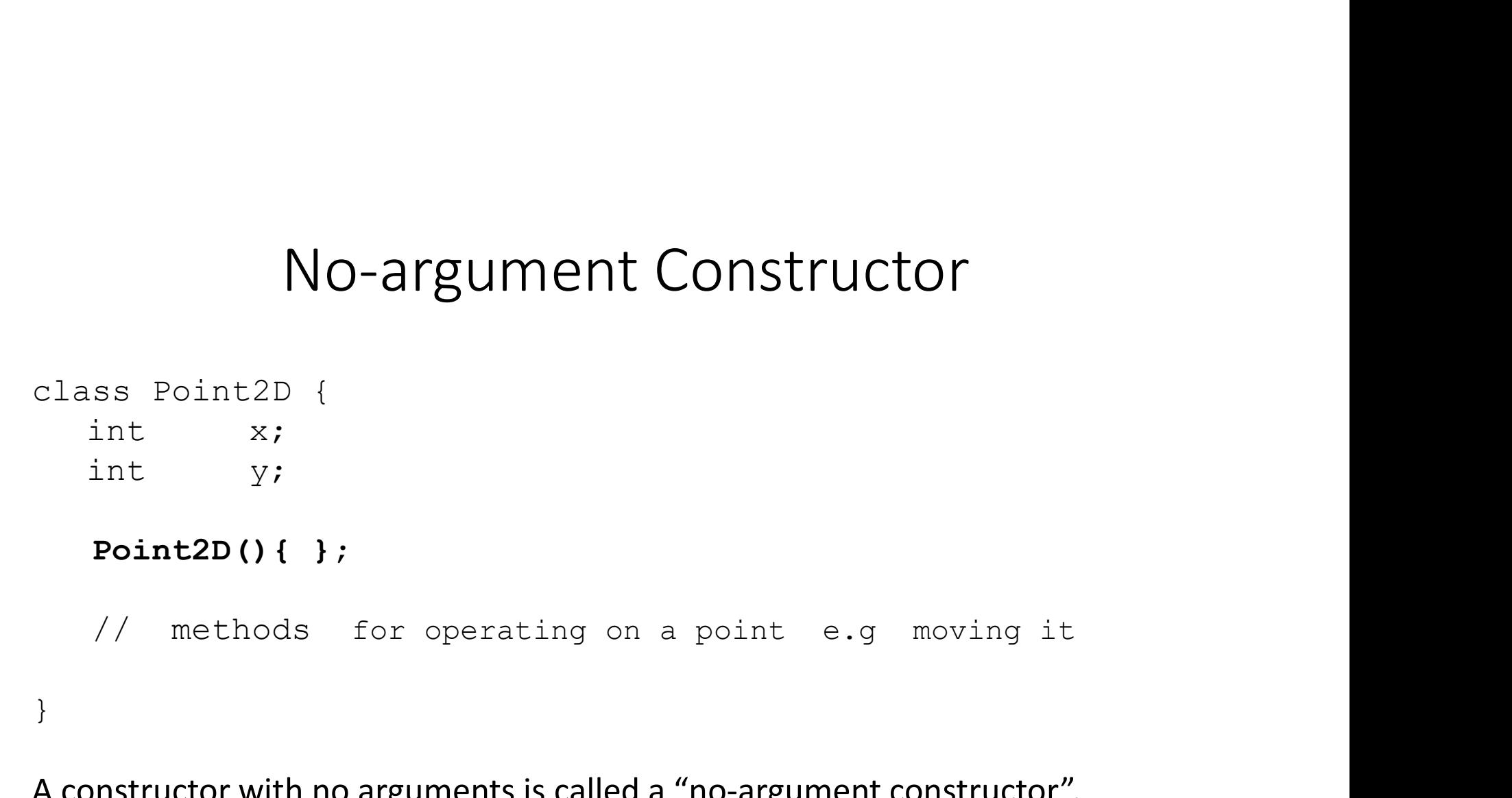

A constructor with no arguments is called a "no-argument constructor". It could have an empty body, or it could have instructions in the body such a print statement, or it might assign default values to the fields, e.g.  $x = 5$ ; ...

#### Default Constructor

```
class Point2D {
     Default Construct<br>
ss Point2D {<br>
int x;<br>
int y;<br>
// Point2D(){ }; The compiler would e:
     Default Construct<br>
ss Point2D {<br>
int x;<br>
int y;<br>
// Point2D(){ }; The compiler would e:
     \sqrt{1 - \text{Point2D}(1 + \cdot)} The compiler would essentially create this method.
}
```
If you don't explicitly define any constructor for your class, then the compiler makes a "default constructor" for you, namely a no-argument constructor.

The no-argument and default constructors both initialize the fields to a default value of 0, 0.0, '\u0000', false, or null depending on the type.

#### new keyword

To create (construct) an object, use the new keyword and a constructor method mewhold the name of the object, use the new keyword and a constructor method which has the name of the object's class (except for wrapper classes – see earlier).<br>Some method might have the following instruction:

Some method might have the following instruction:

Point2D  $p1 = new Point2D()$ ;

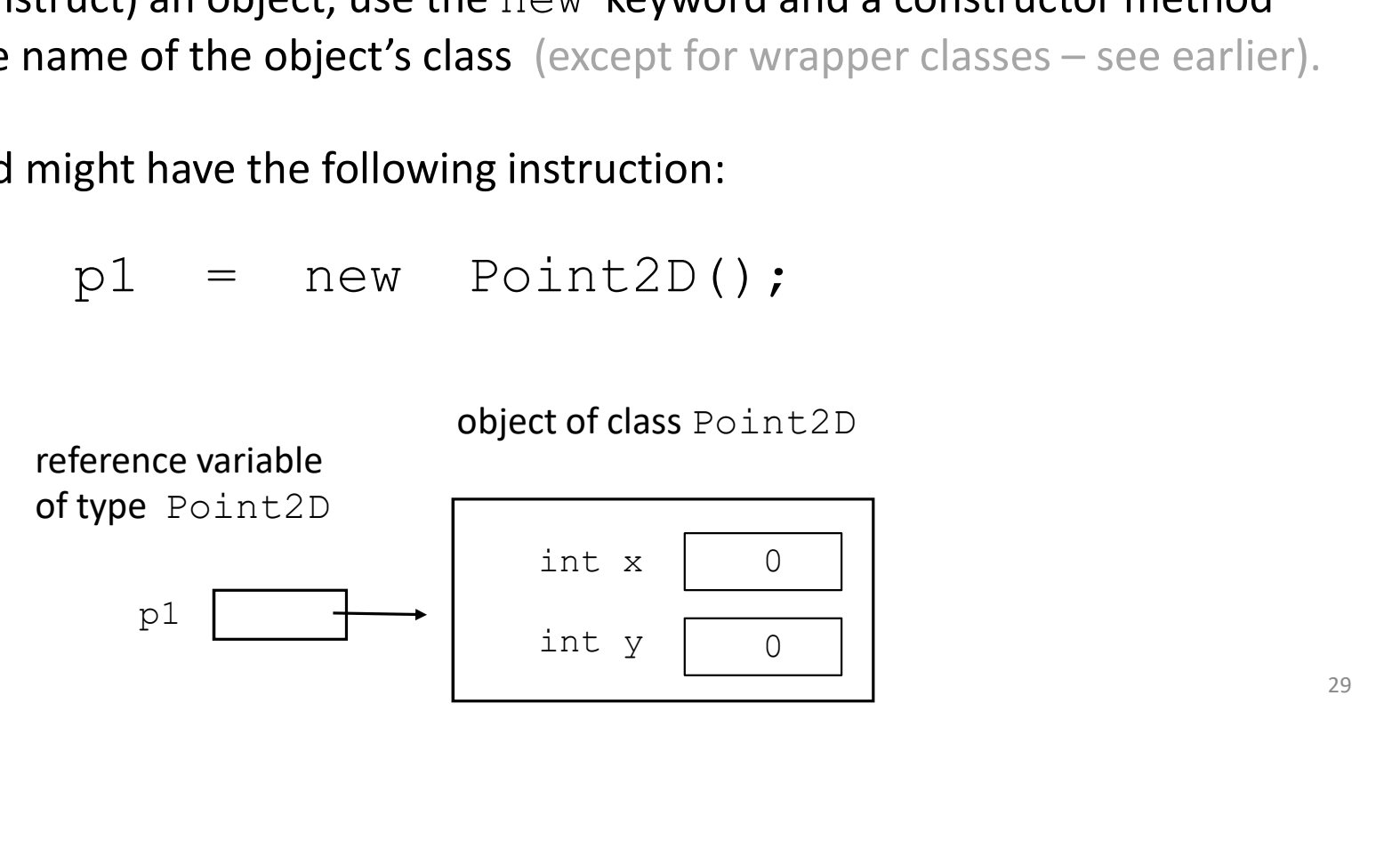

Point2D  $p1 = new Point2D();$ 

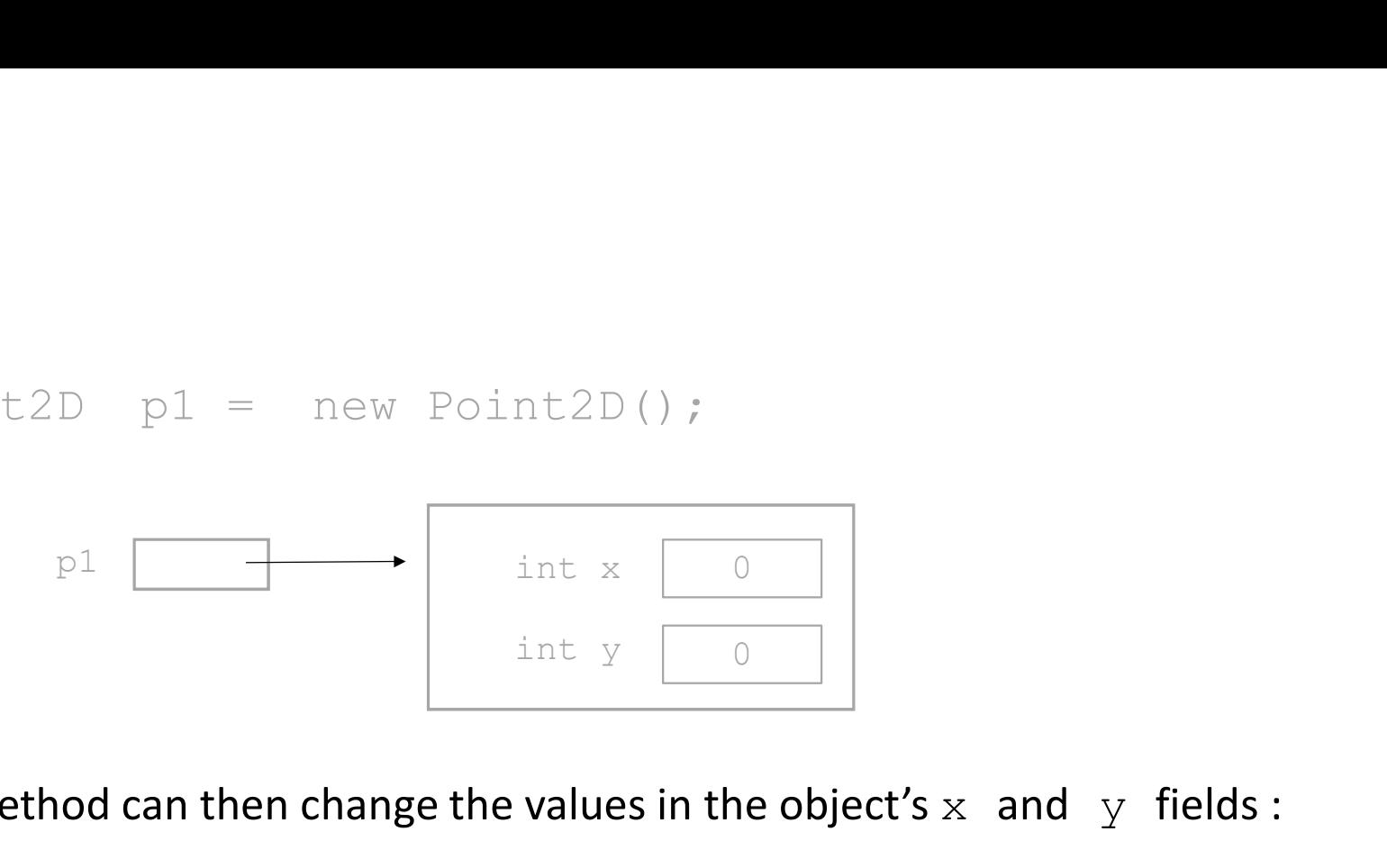

The method can then change the values in the object's  $x$  and  $y$  fields :

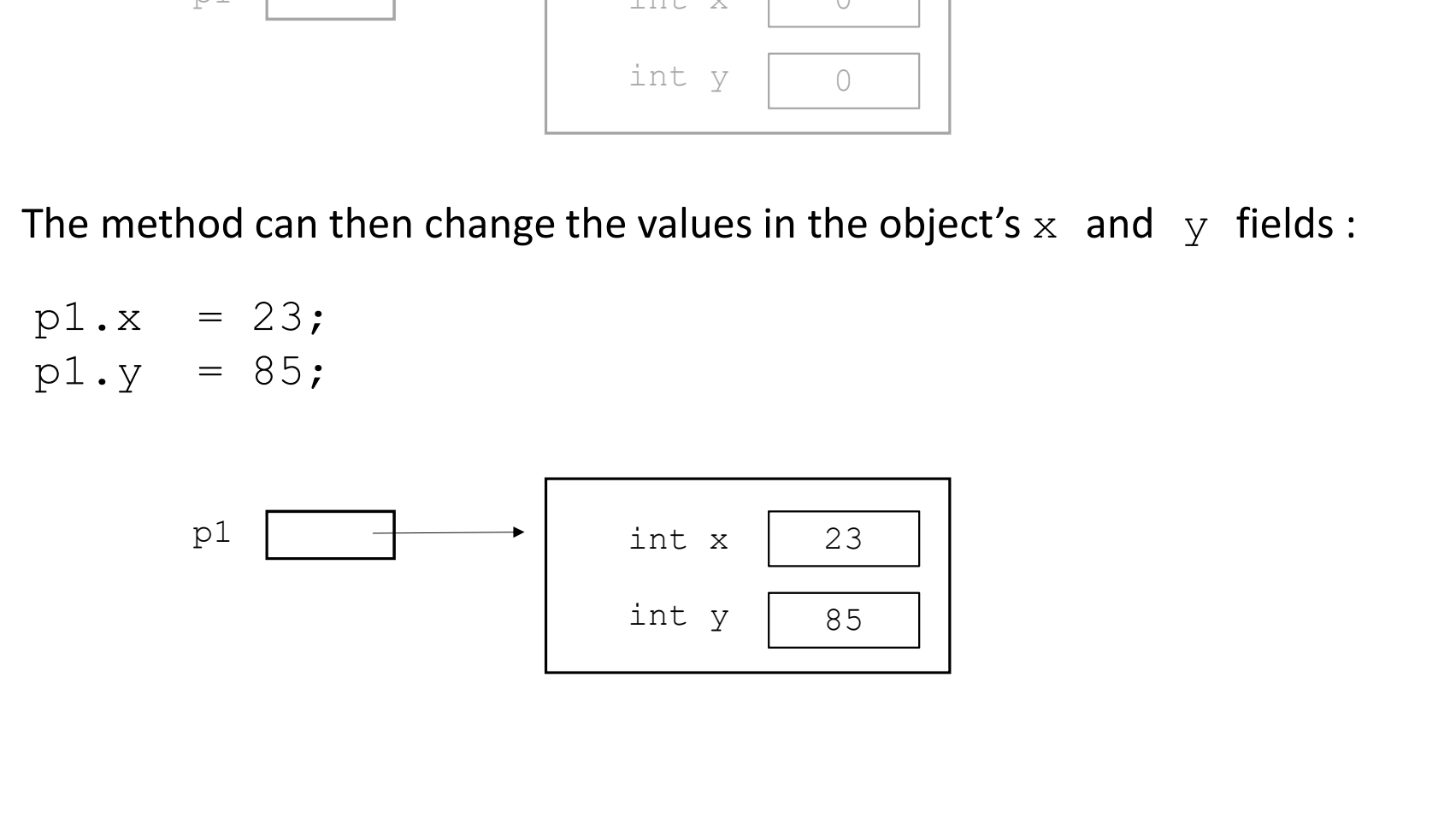

#### Constructors with arguments

We can define constructors that have arguments, for example, that assign values to the fields of the object. ssign values to<br>int x  $\begin{array}{|c|} \hline 23 \\ \hline \text{int y} & \overline{85} \\ \hline \end{array}$ 

```
class Point2D {
         CONSTRUCTORS With arguments, for existeds of the object.<br>
s<br>
s Point2D {<br>
int<br>
x;<br>
int<br>
y;<br>
Point2D(int x0, int y0){<br>
<b>x = x0;
         CONSTUCTORS With arguments, for existeds of the object.<br>
s Point2D {<br>
s Point2D {<br>
s \frac{1}{x} }<br>
int \frac{1}{x} }<br>
point2D(int x0, int y0){<br>
\frac{x}{x} = x0;<br>
\frac{1}{y} = y0;
         CONSTRUCTORS With arguments<br>
can define constructors that have arguments, for example, that a<br>
fields of the object.<br>
ss Point2D {<br>
int x;<br>
int y;<br>
Point2D(int x0, int y0){<br>
x = x0;<br>
y = y0;<br>
}
                          x = x0;
                          y = y0;}
}
```
We can call this constructor as follows:

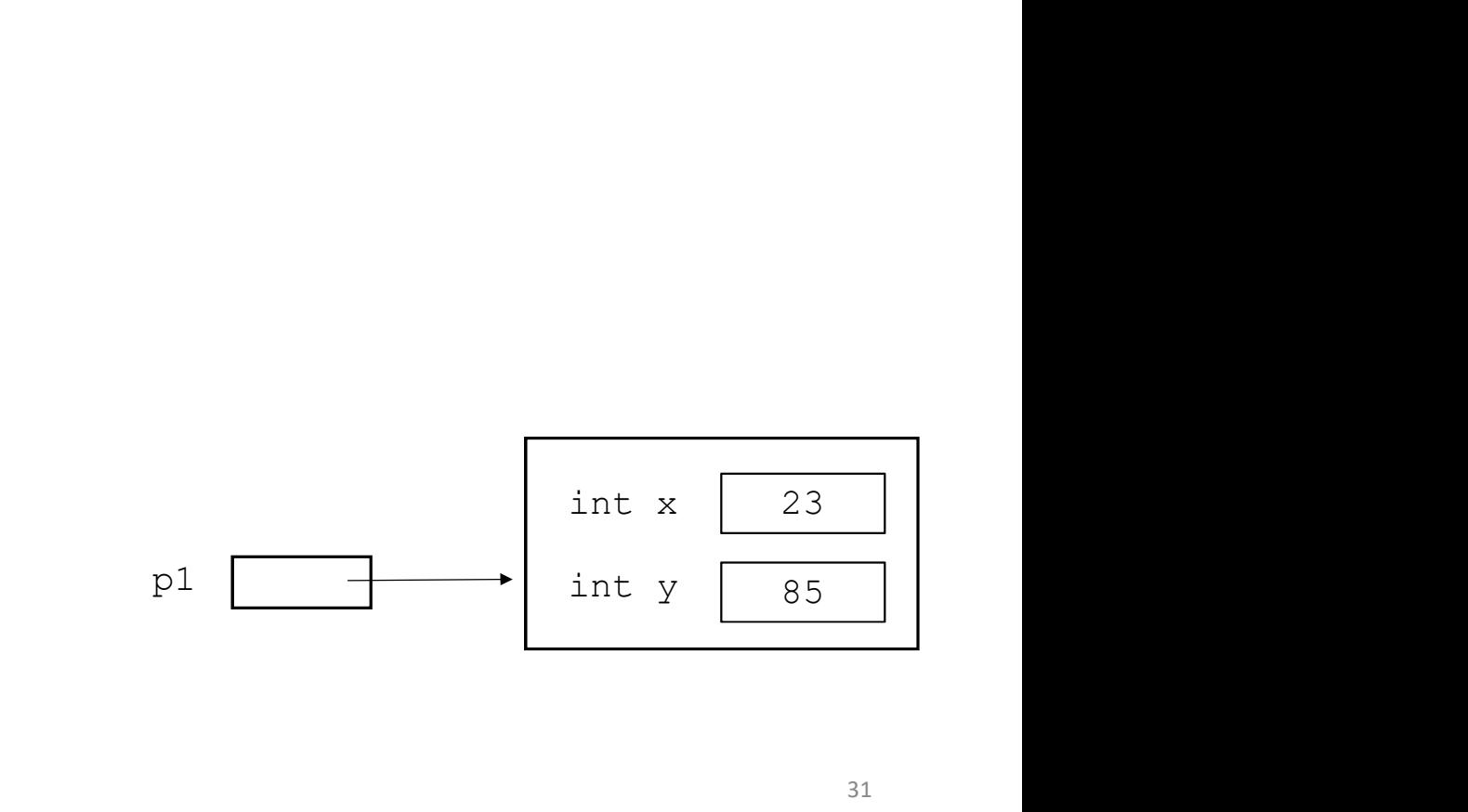

Point2D  $p1 = new Point2D(23, 85)$ ;

23 | |

### Non-default constructors & "overloading"

```
class Point2D {
      On-default constructors & "ON<br>
SS Point2D {<br>
int x;<br>
Point2D(){); // "no argument" construct
      On-default constructors & "ON<br>
SS Point2D {<br>
int x;<br>
Point2D(){ }; // "no argument" construct<br>
Point2D(int x0, int y0){
     Point2D(){ \}; // "no argument" constructor
      On-default constructors & "overloadi<br>
ss Point2D {<br>
int x;<br>
Point2D(){ }; // "no argument" constructor<br>
Point2D(int x0, int y0}{<br>
x = x0;<br>
y = y0;<br>
}
                 x = x0:
                 y = y0;}
}
```
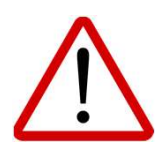

If we define a (non-default) constructor that has some parameter(s), and if we also want to have a no-argument constructor, then we must explicitly define the no-argument constructor. Otherwise, the no-argument constructor won't exist.

```
class Point2D {
       s Point2D {<br>int x;<br>int y;<br>Point2D(int x0, int y0}{<br>x = x0;
       s Point2D {<br>
int x;<br>
int y;<br>
Point2D(int x0, int y0}{<br>
x = x0;<br>
y = y0;
       s Point2D {<br>
int x;<br>
int y;<br>
Point2D(int x0, int y0}{<br>
x = x0;<br>
y = y0;<br>
}
           x = x0;y = y0;}
       s Point2D {<br>
int x;<br>
int y;<br>
Point2D(int x0, int y0){<br>
x = x0;<br>
y = y0;<br>
void moveTo(int x0, int y0){<br>
x = x0;<br>
y = y0;<br>
y = y0;<br>
b other method of
           x = x0;y = y0;}
       Point 2D(int x0, int y0){<br>
x = x0;<br>
y = y0;<br>
y<br>
void moveTo(int x0, int y0){<br>
x = x0;<br>
y = y0;<br>
y<br>
y = y0;<br>
y<br>
y = y + deltaX, int deltaY){<br>
x = x + deltaX;<br>
y = y + deltaX;<br>
y = y + deltaX;
           x = x + deltaX;y = y + delta}
}
                                                                                          other method declarations
```
#### keyword this

```
class Point2D {
                  \begin{array}{lll} \text{keyword }th\ \text{is } \text{Point2D} \text{ (} & \text{if } x; \\ \text{int } & x; \\ \text{int } & y; \\ \text{Point2D(int x, int y)} & \text{this } \text{ refers to } th\ \text{this } x = x; \\ & \text{this } x = y; \\ & \text{object being constr} \end{array}keyword th<br>
s Point2D {<br>
int x;<br>
int y;<br>
Point2D(int x, int y}{<br>
this x = x;<br>
this y = y;<br>
bigct being constr
                EXECUTE ACTS<br>
Reyword this S<br>
Point2D (int x, int y}{<br>
Point2D (int x, int y}{<br>
this x = x;<br>
this x = y;<br>
biject being constructed.
                                     keyword this<br>
\sum_{x}<br>
\sum_{y}<br>
\sum_{z}<br>
\sum_{y}<br>
\sum_{z}<br>
\sum_{y}<br>
\sum_{z}<br>
\sum_{z}<br>
\sum_{z}<br>
\sum_{z}<br>
\sum_{z}<br>
\sum_{z}<br>
\sum_{z}<br>
\sum_{z}<br>
\sum_{z}<br>
\sum_{z}<br>
\sum_{z}<br>
\sum_{z}<br>
\sum_{z}<br>
\sum_{z}<br>
\sum_{z}<br>
\sum_{z}<br>
\sum_{z}<br>

                                     keyword this<br>
\sum_{x}<br>
\sum_{y}<br>
\sum_{y}<br>
\sum_{y}<br>
\sum_{y}<br>
\sum_{y}<br>
\sum_{y}<br>
\sum_{y}<br>
\sum_{y}<br>
\sum_{y}<br>
\sum_{y}<br>
\sum_{y}<br>
\sum_{y}<br>
\sum_{y}<br>
\sum_{y}<br>
\sum_{y}<br>
\sum_{y}<br>
\sum_{y}<br>
\sum_{y}<br>
\sum_{y}<br>
\sum_{y}<br>
\sum_{y}<br>
\sum_{y}<br>

                }
                keyword this<br>
s Point2D (<br>
int x;<br>
int y;<br>
\begin{array}{ccc}\n\text{Point2D(int x, int y)} & \text{this refers to the Point2D} & \text{n} \\
\text{this. x = x; } & \text{this. y = y; } & \text{object being constructed.} & \text{n} \\
\text{void moveTo(int x, int y) {\text{this. x = x; } } & \text{this. y = y; } & \text{this refers to the Po} \\
\text{this. x = x; } & \text{this. y = y; } & \text{this refers to the Po} \\
\text{void moveBv(int delay, int delay)} & = \n\end{array}keyword this<br>
\begin{array}{ll}\n\text{if } x; \\
\text{if } x; \\
\text{if } x \neq y \text{ and } y \text{ and } y \textthis.y = y;
                }
                int x;<br>
int y;<br>
Point2D(int x, int y}{<br>
this refers to the Point2D<br>
this.x = x;<br>
chis.y = y;<br>
ame code to the Point2D<br>
object being constructed.<br>
ame code to<br>
code that is all integral of the Point2<br>
this.x = x;<br>
chis refe
                            x;<br>
\begin{aligned}\n &\text{nt2D(int x, int y)}\n &\text{this.x = x;} \n &\text{this.y = y;} \n &\text{object being constructed.}\n\end{aligned}<br>
d moveTo(int x, int y){<br>
this.x = x;<br>
this.y = y;<br>
d moveBy(int deltaX, int deltaY){<br>
this.x += deltaX;<br>
this.y += deltaX;<br>
this.y += deltaY;
                            nt2D(int x, int y){<br>this refers to the Point<br>this.x = x;<br>d moveTo(int x, int y){<br>this.x = x;<br>this.y = y;<br>d moveBy(int deltaX, int deltaY){<br>this.x += deltaX;<br>this.x += deltaX;<br>this.y += deltaY;<br>this.y += deltaY;
                }
}
                                                                                                                                                                                                                                                                         'this' allows 
                                                                                                                                                                                                                                                                        having variable 
                                                                                                                                                                                                                                                                         names that are the 
                                                                                                                                                                                                                                                                        same as the field 
                                                                                                                                                                                                                                                                        name, making the 
                                                                                                                                                                                                                                                                        code easier to read. 
                                                                                                                               this refers to the Point2D 
                                                                                                                               object being constructed.
                                                                                                                                                                                                        this refers to the Point2D
                                                                                                                                                                                                        object that is calling 
                                                                                                                                                                                                        ("invoking") the method.
```
#### Example

```
Example<br>
public class AnotherClass {<br>
public static void main ( String[] args ) {<br>
Point2D p1 = new Point2D(3, 4};
     Example<br>
lic class AnotherClass {<br>
public static void main ( String[] args ) {<br>
Point2D p1 = new Point2D(3, 4};<br>
p1.moveTo(7, 7);
         Point2D p1 = new Point2D(3, 4);p1.moveTo( 7, 7 ); 
         Point2D p2 = new Point2D(8, 2);p2.moveBy( 2, 0 ); 
     }
}
                                                7
                                                7 ||
                                  int x
                                  new Point2D(3, 4};<br>
7);<br>
new Point2D(8, 2};<br>
0);<br>
int x 7<br>
int y 7<br>
int y 7<br>
int y 1<br>
int y 1<br>
int y 1<br>
int y 1<br>
int y 1<br>
int y 1<br>
int y 1<br>
int y 1<br>
int y 1<br>
int y 1<br>
int y 1<br>
int y 1<br>
int y 1<br>
int y 1<br>
int y 1<br>
int y 1<br>

                  p1
```
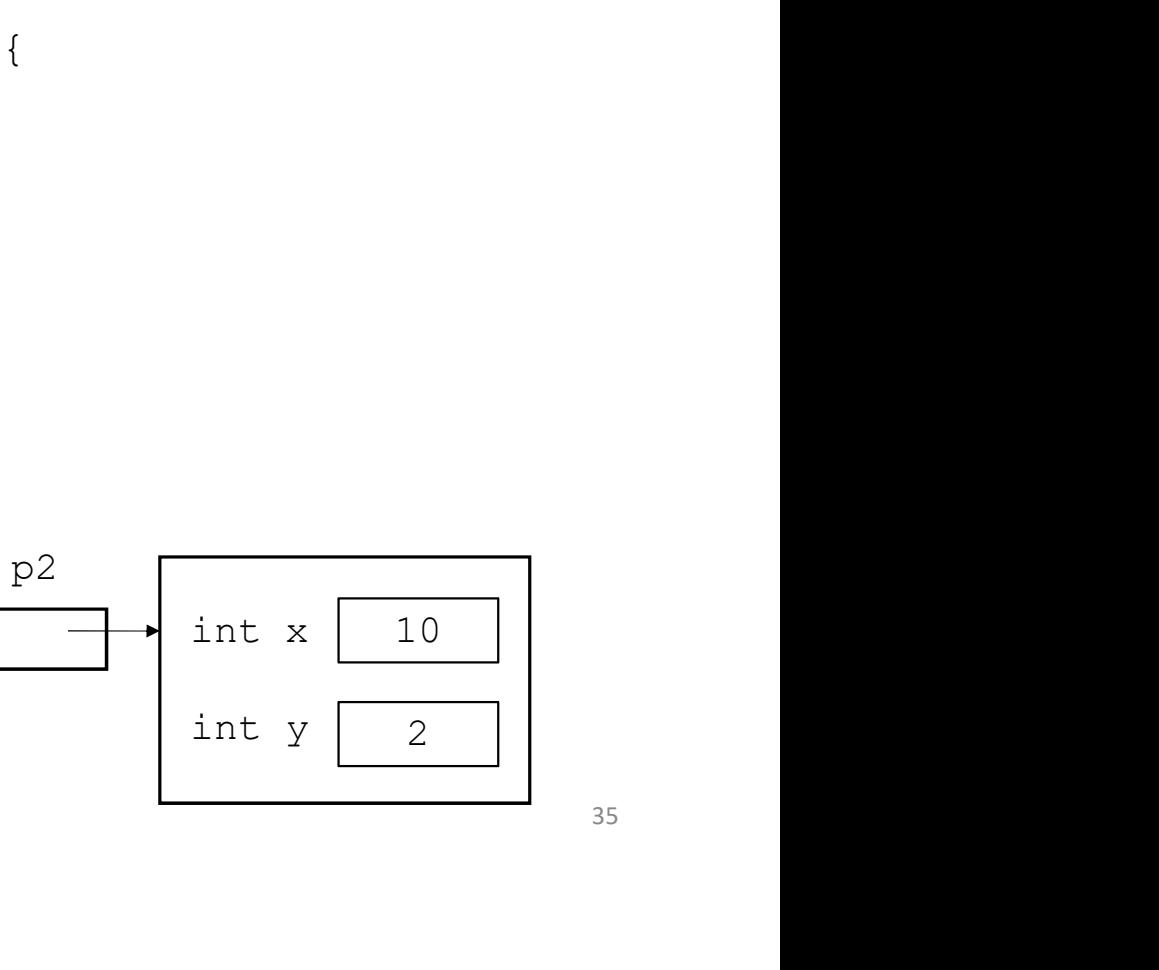

#### Coming up…

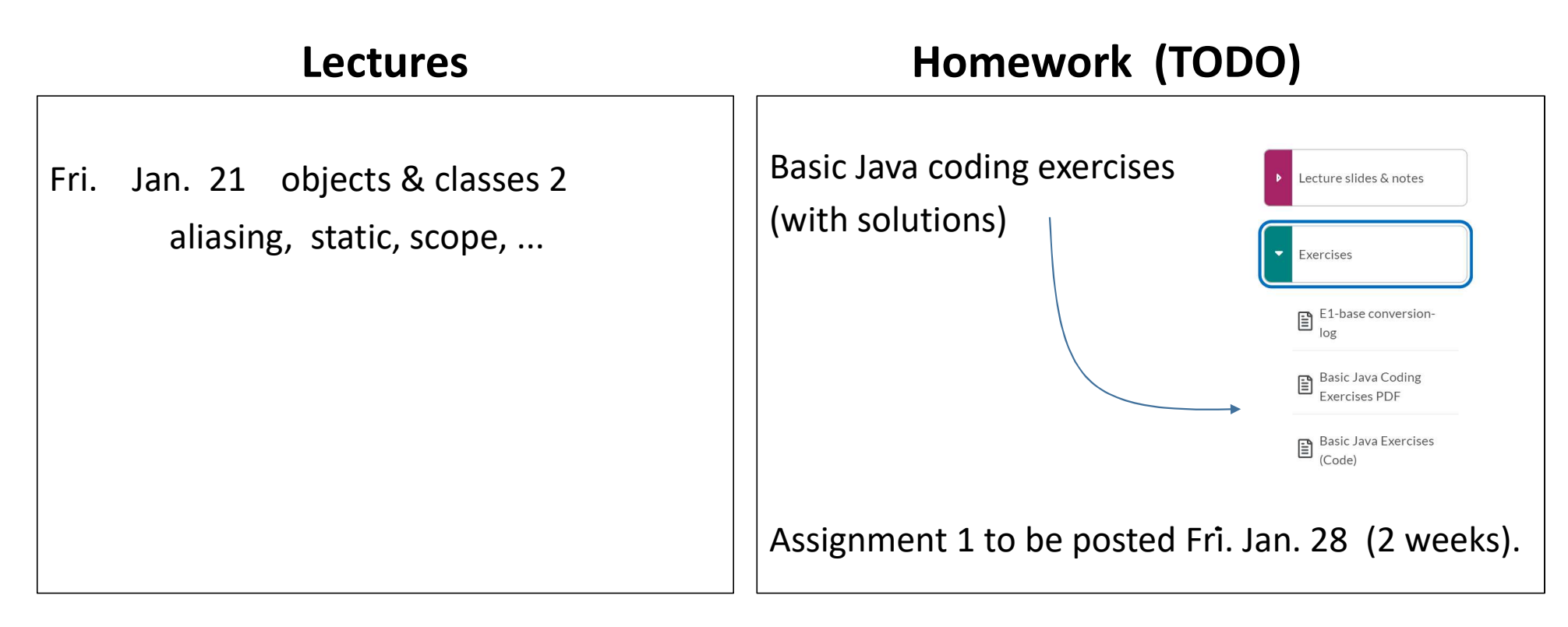